# *Bridge In Computer Networking*

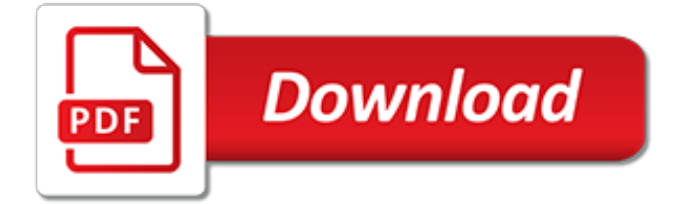

## **Bridge In Computer Networking**

A network bridge is a computer networking device that creates a single aggregate network from multiple communication networks or network segments.This function is called network bridging. Bridging is distinct from routing.Routing allows multiple networks to communicate independently and yet remain separate, whereas bridging connects two separate networks as if they were a single network.

#### **Bridging (networking) - Wikipedia**

A computer network is a digital telecommunications network which allows nodes to share resources. In computer networks, computing devices exchange data with each other using connections between nodes.These data links are established over cable media such as wires or optic cables, or wireless media such as Wi-Fi.. Network computer devices that originate, route and terminate the data are called ...

#### **Computer network - Wikipedia**

Associate Degrees Accounting Administrative Professional Technology Advanced Manufacturing Technology Board of Governors Civil Engineering Technology Program ...

## **Programs of Study | BridgeValley**

Report to the Bridge! Artemis Spaceship Bridge Simulator lets you turn your living room into the bridge of a spaceship. You and your friends assume the jobs of Captain, Helm, Science, Communication, Engineering, and Weapon Control.

#### **Artemis Spaceship Bridge Simulator**

Certiology's Computer Network Devices tutorial explains Hub, Switch, Router, Modem, Network Card and Bridges.

## **Computer Network Devices - Hub, Switch, Router, Bridges ...**

Different networking devices have different roles to play in a computer network. These network devices also work at different segments of a computer network performing different works. Know about ...

## **Different Networking Devices And Hardware Types — Hub ...**

Find computer networking solutions at Best Buy Canada. Our wide selection includes wired & wireless routers, modems, networking cables & more!

#### **Computer Networking: Wireless Routers, Networking Cables ...**

A Computer Science portal for geeks. It contains well written, well thought and well explained computer science and programming articles, quizzes and practice/competitive programming/company interview Questions.

#### **Network Devices (Hub, Repeater, Bridge, Switch, Router ...**

Tue, 23 Apr 2019. MSI Debuts the World's First Gaming Laptops with the 9th Gen. Intel® Core™ i9 Processors for Unrivaled Gaming Experience

#### **MSI USA**

In computer networking, a bridge joins two networks so that they can communicate with each other and serve as a single network. As Wi-Fi and other wireless networks expanded in popularity, the need to link these networks with one another and with older wired networks increased. Bridges make internetwork connections possible. This wireless bridging technology consists of hardware as well as ...

#### **Wi-Fi Wireless Bridging Explained - Lifewire**

Computer networks fall into one of two very broad categories, a Local Area Network (LAN) and a Wide Area Network (WAN). LANs are something most of us interact with regularly and refer to

networks like the one you have at home or the one you have ...

# **What is bridge? definition and meaning ...**

Multiple Choice Questions of Computer Networking - Set 1. In this series of Multiple Choice Question set you will get MCQ Questions from Computer Networking, Computer Network in a sentence, Collection of Computers and Hardware Components interconnected by various communication channels that allow sharing of resources and information.Here is the first set of this series.

## **Multiple Choice Questions (MCQ) of Computer Networking ...**

New MCQ Questions set on the category of Computer Networking.As usual in this set, you will get 10 Multiple Choice Questions related to Computer Networking and four options for each questions having only one correct option.

## **Multiple Choice Questions (MCQ) of Computer Networking ...**

Learn basic networking concepts in easy language with examples. Networking tutorials are organized based on fundamental networking terms. Each essential networking concept is explained individually in separate networking tutorial. Understand essential networking concepts in easy language.

## **Networking Tutorials - Complete Computer networking notes ...**

4.4.1. General Networking-Overview-HOWTO, The Linux Networking Overview HOWTO. Updated: Jul 2000.Overview of the networking capabilities of the Linux Operating System; provides pointers for further information and implementation details.

## **Networking - Linux Documentation Project**

The Bridge Project was created in 1991 through a collaboration involving community representatives and faculty members of the Graduate School of Social Work at the University of Denver.. We serve a continuum of youth from kindergarten through college.

## **The Bridge Project**

Bridge to College Courses. About Bridge to College Courses. The Bridge to College courses for English language arts (ELA) and Mathematics are fourth-year (senior-level) courses designed for students scoring a Level 2 on the Smarter Balanced high school assessment (10th grade).

## **Bridge to College Courses - k12.wa.us**

Mediabridge cabling and connectivity products have been used by literally millions of consumers nationwide since 1998 under various brand names sold directly to commercial broadband providers.

## **Cabling, Connectivity & More | Mediabridge Products**

ROG Strix GeForce® RTX 2080 OC edition 8GB GDDR6, made for driving 4K display resolution and VR. Spanning 2.7-slots, the ROG Strix GeForce® RTX 2080 keeps Turing™ chilled with a massive heatsink, Axial-tech fans, and MaxContact technology.

## **Networking | ASUS Global**

Same concept as the normal network setup :) Host-Only: The VM will be assigned one IP, but it's only accessible by the box VM is running on.No other computers can access it. NAT: Just like your home network with a wireless router, the VM will be assigned in a separate subnet, like 192.168.6.1 is your host computer, and VM is 192.168.6.3, then your VM can access outside network like your host ...

[rebuilding after your relationship ends](http://highcrestmedia.com/rebuilding_after_your_relationship_ends.pdf), [ricetta torta di mele trentina,](http://highcrestmedia.com/ricetta_torta_di_mele_trentina.pdf) [math associative property definition](http://highcrestmedia.com/math_associative_property_definition.pdf), [travels in](http://highcrestmedia.com/travels_in_various_parts_of_peru_including_a_year_s.pdf) [various parts of peru including a year s](http://highcrestmedia.com/travels_in_various_parts_of_peru_including_a_year_s.pdf), [a history of english assizes 1558 1714 cambridge studies in,](http://highcrestmedia.com/a_history_of_english_assizes_1558_1714_cambridge_studies_in.pdf) [social](http://highcrestmedia.com/social_entrepreneurship_in_the_water_sector_getting_things_done_sustainably.pdf) [entrepreneurship in the water sector getting things done sustainably,](http://highcrestmedia.com/social_entrepreneurship_in_the_water_sector_getting_things_done_sustainably.pdf) [pharmacology and functional regulation of](http://highcrestmedia.com/pharmacology_and_functional_regulation_of_dopaminergic_neurons.pdf) [dopaminergic neurons](http://highcrestmedia.com/pharmacology_and_functional_regulation_of_dopaminergic_neurons.pdf), [il cinema storia,](http://highcrestmedia.com/il_cinema_storia.pdf) [funny interview tips](http://highcrestmedia.com/funny_interview_tips.pdf), [career counseling nyc,](http://highcrestmedia.com/career_counseling_nyc.pdf) [books written on dtsi engines](http://highcrestmedia.com/books_written_on_dtsi_engines.pdf), [the concepts and practice of mathematical finance 2nd](http://highcrestmedia.com/the_concepts_and_practice_of_mathematical_finance_2nd.pdf), [becoming baddest interracial erotica english edition](http://highcrestmedia.com/becoming_baddest_interracial_erotica_english_edition.pdf), [learn](http://highcrestmedia.com/learn_java_for_beginners.pdf) [java for beginners,](http://highcrestmedia.com/learn_java_for_beginners.pdf) [opskrift kyllingefilet bacon](http://highcrestmedia.com/opskrift_kyllingefilet_bacon.pdf), [best business schools businessweek](http://highcrestmedia.com/best_business_schools_businessweek.pdf), [integer and mixed](http://highcrestmedia.com/integer_and_mixed_programming_theory_and_applications.pdf) [programming: theory and applications,](http://highcrestmedia.com/integer_and_mixed_programming_theory_and_applications.pdf) [business model of apple](http://highcrestmedia.com/business_model_of_apple.pdf), [australia shopping shipping,](http://highcrestmedia.com/australia_shopping_shipping.pdf) [peking dust](http://highcrestmedia.com/peking_dust_annotated_china_s_capital_during_world_war_i.pdf) [annotated china s capital during world war i](http://highcrestmedia.com/peking_dust_annotated_china_s_capital_during_world_war_i.pdf), [have a little faith in me](http://highcrestmedia.com/have_a_little_faith_in_me.pdf), [the washington manual pulmonary medicine](http://highcrestmedia.com/the_washington_manual_pulmonary_medicine_subspecialty_consult_the_washington_manual.pdf) [subspecialty consult the washington manual](http://highcrestmedia.com/the_washington_manual_pulmonary_medicine_subspecialty_consult_the_washington_manual.pdf), [arduino starter guide,](http://highcrestmedia.com/arduino_starter_guide.pdf) [turbotax home & business,](http://highcrestmedia.com/turbotax_home_business.pdf) [personalisierte](http://highcrestmedia.com/personalisierte_medizin_by_anne_eckhardt.pdf) [medizin by anne eckhardt](http://highcrestmedia.com/personalisierte_medizin_by_anne_eckhardt.pdf), [feynman quantum mechanics and path integrals,](http://highcrestmedia.com/feynman_quantum_mechanics_and_path_integrals.pdf) [la dimension humaine de l entreprise](http://highcrestmedia.com/la_dimension_humaine_de_l_entreprise_agile_r_le_du.pdf) [agile r le du](http://highcrestmedia.com/la_dimension_humaine_de_l_entreprise_agile_r_le_du.pdf), [successful business stories,](http://highcrestmedia.com/successful_business_stories.pdf) [the long hot winter a year in the life of,](http://highcrestmedia.com/the_long_hot_winter_a_year_in_the_life_of.pdf) [essential elements movie](http://highcrestmedia.com/essential_elements_movie_favorites_bb_bass_clarinet_softcover.pdf) [favorites bb bass clarinet softcover](http://highcrestmedia.com/essential_elements_movie_favorites_bb_bass_clarinet_softcover.pdf), saint bernard quide